## Recruit Release Notes Changes Launching 2015-03-06

## Recruitments

We now **allow chairs and editors to edit** some parts of the Recruitment. Since these users are

usually in charge of the recruitment, we are taking out the middleman and letting them make changes to the following fields:

- Equity Advisor Role
- Planned Search Efforts
- Actual Search Efforts
- Advertisement Uploads
- Basic Qualifications
- Additional Qualifications
- Preferred Qualifications
- Selection Criteria
- Selection Plan
- Search Plan Documents
- Letters and Memos
- Interview Notes

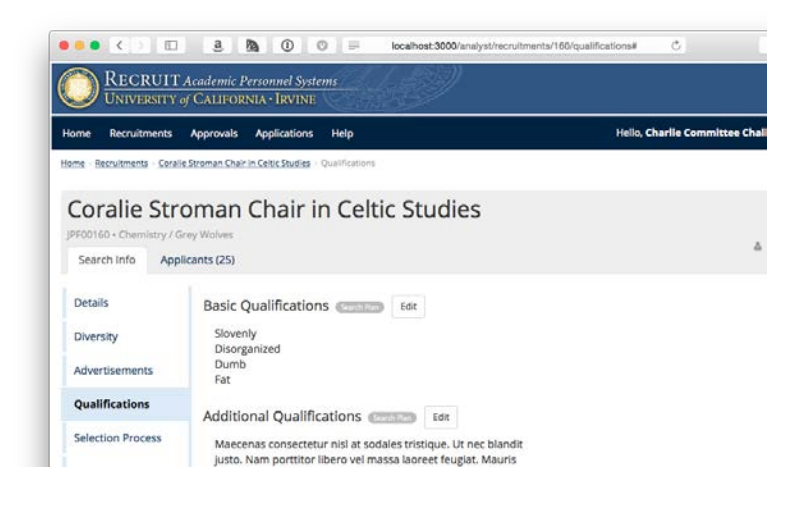

We have **unified the Recruitment list**, moving all users onto the same list under the *Recruitments* tab and making the *Applications* tab redirect to the new location. This means that department- and school- level users will be able to see what's going on in their academic unit, and approvers will be able to track recruitments even after they've given their approval.

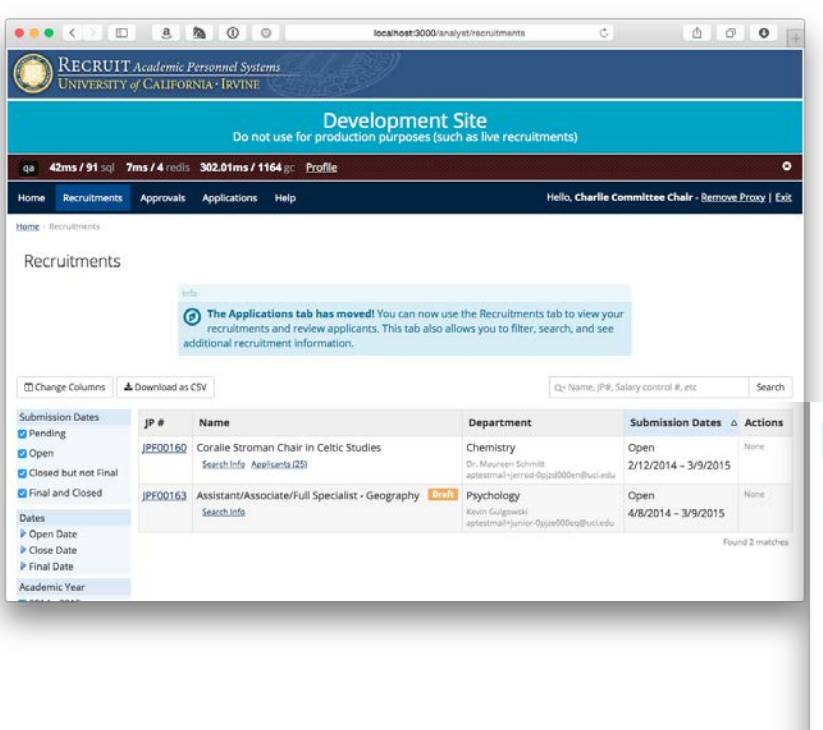

## Approvals

The **applicant pool reminders are now sensitive to senate level**, so that recruitments with senate-level titles can act differently than those without. The dates and the report purpose can each be customized.

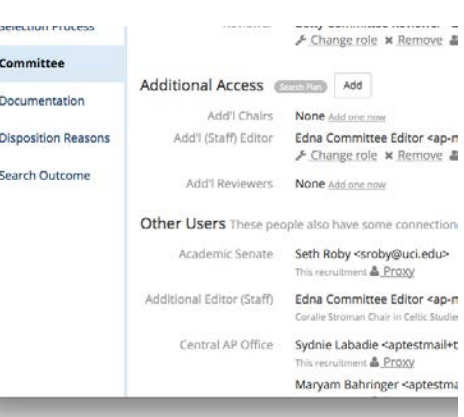

## Initial Search Outcome

You can now **see both the outcome and the comment in a column**  in the Recruitments grid.

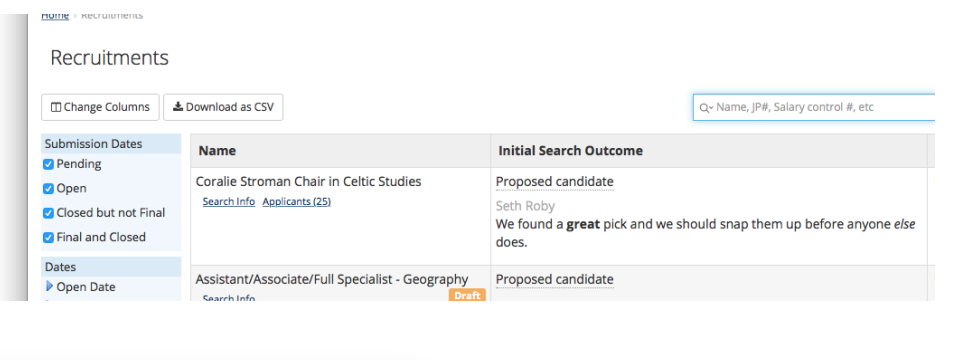

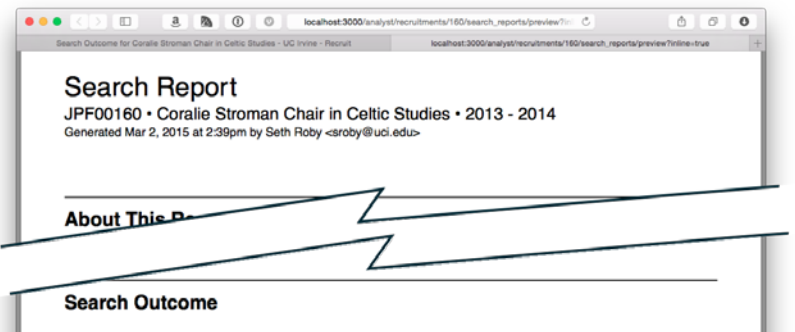

You can **see both in the Search Report**.

Initial search outcome Proposed candidate: We found a great pick and we should snap them up before anyone else does.